## **Geração do Arquivo de Remessa de Borderô (CCCE100)**

Esta documentação é válida para todas as versões do Consistem ERP.

## **Pré-Requisitos**

Não há.

## **Acesso**

Módulo: Financeiro - Contas a Receber

Grupo: Cobrança Escritural

## **Visão Geral**

Este programa permite informar os parâmetros para a geração dos arquivos dos borderôs de remessa para posterior envio ao banco. Os borderôs são cadastrados nos programas [Cadastro do Borderô de Remessa \(CCCE061\),](https://centraldeajuda.consistem.com.br/pages/viewpage.action?pageId=240386150) [Cadastro do Borderô de Ocorrência \(CCCE070\),](https://centraldeajuda.consistem.com.br/pages/viewpage.action?pageId=35165850) [Borderô de Remessa](https://centraldeajuda.consistem.com.br/pages/viewpage.action?pageId=35165849)  [Automática \(CCCE068\)](https://centraldeajuda.consistem.com.br/pages/viewpage.action?pageId=35165849) e [Geração do Borderô de Remessa \(CCCE065\).](https://centraldeajuda.consistem.com.br/pages/viewpage.action?pageId=317230318)

O arquivo será gerado de acordo com o leiaute configurado para o banco no campo "Leiaute CNAB" do programa [Cadastro de Dados do Banco](https://centraldeajuda.consistem.com.br/pages/viewpage.action?pageId=246973449)  [\(CCCE030\).](https://centraldeajuda.consistem.com.br/pages/viewpage.action?pageId=246973449)

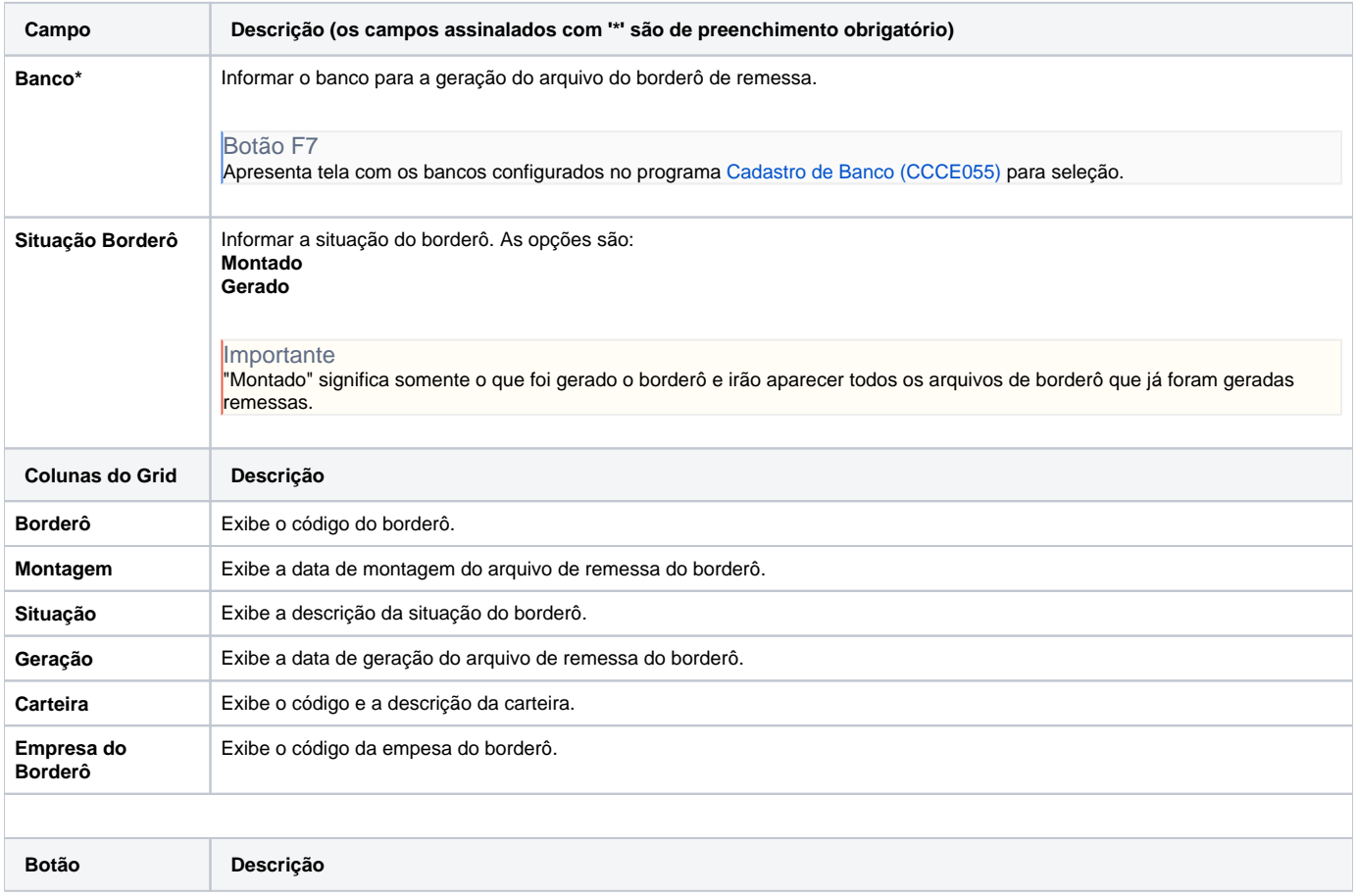

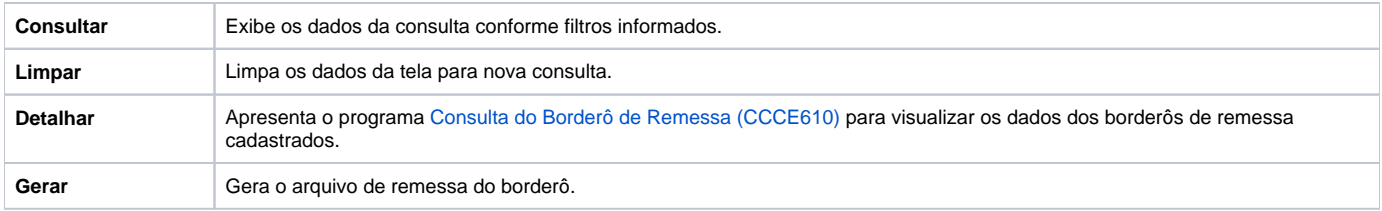

Atenção

As descrições das principais funcionalidades do sistema estão disponíveis na documentação do [Consistem ERP Componentes.](http://centraldeajuda.consistem.com.br/pages/viewpage.action?pageId=56295436) A utilização incorreta deste programa pode ocasionar problemas no funcionamento do sistema e nas integrações entre módulos.

Exportar PDF

Esse conteúdo foi útil?

Sim Não